**Adobe Photoshop CC 2019 Free For PC**

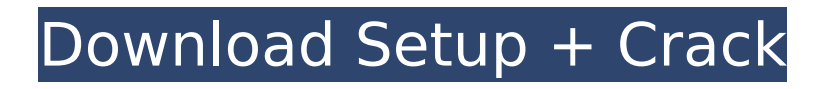

**Adobe Photoshop CC 2019 Torrent [Win/Mac]**

Throughout this book, you see how Photoshop is applied on a photo of a handball player. Though we show you ways to hide a person from the view of the camera, we make no guarantee of how effective our technique is at hiding a person in a variety of shots. When you install Photoshop CS4, you can skip

the Photoshop Express webbased version and download the Standard Edition — a Core version that includes editing, retouching, and graphics — for \$299 or the Encore Edition, which includes more features, for \$399. The Standard Edition is a full version, but you can pay just \$79 for the Essentials version, which includes editing, retouching, and graphics. Using the New Interface When you first launch Photoshop CS4, you

see the same interface that you did in Photoshop CS3 the old toolbox interface that

looks like an overgrown toolbox from the 1970s. The

top of the interface is a rectangular preview window that displays a thumbnail of an image you're working on (see Figure 2-1). Layers are displayed as tabs across the top of the window, as shown in the figure. You can select tools from the Toolbox, as you've seen in previous Photoshop books, to open

and use on your image. Each tool has a button that you press to choose it. To delete a tool, press the X to the right of the button. You can also delete layers from the History panel (refer to Figure 2-1). The Brushes panel is where you create new brushes (in the `Brushes` folder, as you have seen in previous Photoshop books) and use presets. You can also edit brushes. Click the brush thumbnail to edit the brush as you have in previous

books. The Paths panel is the panel where you create and work with paths. You can create complex paths by holding down the Ctrl/Opt key and clicking where you want the path to start. You can customize this panel for editing paths in different ways. After creating the path, you can click the arrow to the right of the Paths panel to open the Paths panel and click the blue arrow to choose the path or the path shortcut buttons to create a new path.

# You can click the icon to open the Paths panel. To see more about using the Paths panel in this book, see Chapter 8. The Layers panel can display the contents of any number of layers you've created

**Adobe Photoshop CC 2019 Crack+ Free Download [Latest] 2022**

Here we are going to talk about some cool features of Photoshop and Photoshop Elements 2020 to help you edit your image in Photoshop. So read further to learn about

Photoshop, Photoshop Elements 2020 download. Top 7 Useful Features of Photoshop Cut and paste Whether you work in traditional photoshop or element you can use cut and paste to manipulate and quickly cut and paste your images. You can copy, paste, cut or merge any part of an image. You can crop images, or cut or paste an image in terms of its entire or partial content. You can also use keyboard shortcuts to edit

your images and reduce the strain of typing every time. Warp and Distort If you want to change the view of your image, use the warp tool and distort tool in Photoshop or elements. You can distort the image of your entire background, a part of your image, or resize and crop your image. The best part about using the warp tool is that you can simply snap your point to any part of your image. Curves and Levels The curves tool is a powerful

tool to change the lightness or darkness levels of your image. The levels tool changes the brightness of your image, but the mode of levels you can use is between the two lightness levels (like normal, lighten, or darken), while the curves tool can be used to change the lightness and darkness levels of your image (like curves or polygonal curves). Easily Remove Background If you work with images you will need to remove the

background. The best way to remove the background is the magic wand tool that allows you to select the background and the image and seamlessly remove it. If you want to edit your backgrounds, you can use the magic eraser tool to remove your background, it is quite easy to use. Smart Objects In Photoshop and elements, a smart object is an object that is set to only contain the specific areas of your image. You can also

copy or move the object and can even duplicate or merge more objects. Paint Bucket and Airbrush Paint buckets and airbrushes are two amazing tools that allows you to fill an image or paint on it. You can quickly fill your image with colors, add shadows, and colors, give your image a gradient, or adjust its opacity. The above mentioned tools helps you to edit images in Photoshop or 388ed7b0c7

In a radio communication system such as a PHS (Personal Handyphone System) or PDC (Personal Digital Cellular) system, there is known a technique of carrying out handover between base stations (HS, BSC: Base Station Subsystem). In carrying out such a handover, a mobile station is caused to move from a cell to another cell. After the handover is completed, it is

not necessary to continue transmitting traffic data to the mobile station in the current cell. However, the base station which has carried out the handover carries out transmission of an inquiry signal to cause the mobile station to transmit traffic data to it. However, the handover occurs more frequently in radio communication systems than in wired communication systems. As a result, the inquiry signal for causing the

mobile station to carry out transmission of traffic data is frequently transmitted. Thus, if the inquiry signal is excessively transmitted, there arises a problem in that useless information is transmitted and the radio link is thus consumed wastefully.The New York Mets minor league complex is the most recognizable facility in the minor leagues in America, so it comes as no surprise that the facility has been modeled after the Mets

new Citi Field ballpark. According to this site, the model is the result of approximately 2,700 hours in the construction of the ministadium that looks like a copy of Citi Field. It was built over a year and a half at a cost of approximately \$15 million. Included is an on-site museum, meeting rooms, indoor and outdoor workout areas, and a batting cage. While you can't play at the stadium, it is a fun place for kids to hang out. On top of

# the complex itself, it has a softball field, a playing field for soccer, and several baseball fields. Anyone in the area should check out the mini-stadium when they are in the area. Photos courtesy of Erik Anderson.{{ partial "base/ base.html".  $}$  { { partial "header.html". }} {{

**What's New in the Adobe Photoshop CC 2019?**

# This Is MS Multiple Sclerosis Community: Knowledge & Support Welcome to the

# world's leading forum on Multiple Sclerosis research, support, and knowledge. For over 10 years, This is MS has provided an unbiased community dedicated to Multiple Sclerosis patients, caregivers, and affected loved ones. Welcome! You are very welcome and as a fellow nurse it is fabulous you are on top of your issues. Yes it can be very frustrating at the time but at least you know something that the majority of people don't

# know. Oh my gosh, where to begin! (I've been reading this thread for almost a week now and just had to write - hope that's ok) My MS has been relatively mild for the last 5 years or so. I don't have any of the symptoms that MS is associated with - no weakness, balance issues, trouble walking, numbness, pain, etc. Last summer however, I developed what seemed to be a minor migraine and my head began to "pop" with pressure. The

# pain was excruciating and lasted for over 24 hours. When it first started, I just assumed that was what migraines were like, but this was NOT a migraine. I now know that migraines are bad enough (like someone falling over and hitting their head on a rock) but to have a head that is TOO heavy to hold up? It was like when you pick up a rock and you notice all the weak points and the places where the rock will give in to gravity. I just kept thinking

that it was a rock in my head that was making me feel that way and it could not be true. I had a neurologist, he sent me for a spinal tap and CT scan and that seemed to confirm that I was dealing with a MIGRAINE. I'm still amazed at how many people have migraines and never realize it. I was shocked at how weak I felt during the days I was in the hospital and how much my body ached afterwards. It made me realize that there is no way

# that I would be able to continue my MS without the help of any medications. It's been about a year since that happened and I haven't had a migraine since. The head pressure returned twice more, once last summer and once about two weeks ago, but neither lasted more than an hour or so. I didn't tell the neurologist the second time and it was just like that first time - they sent me for a spinal tap and CT scan

**System Requirements For Adobe Photoshop CC 2019:**

Windows 10, Windows 8.1 or Windows 8 Windows 7, Windows Vista or Windows XP 2 GB of free RAM 2 GB of HDD space DirectX 11 compatible video card with Shader Model 4.0 3 GB of free disk space An Internet connection Multiplayer: No Additional Notes: Trademark of UbiSoft: ™, all rights reserved. This is a fancreated patch and is not endorsed by Ubisoft. The

#### game uses the built-in theme of the

# Related links:

[https://pharmatalk.org/upload/files/2022/07/9M8TplWFwSduGK8Zps6P\\_05\\_4e89bcc262cca9f7b238dd705](https://pharmatalk.org/upload/files/2022/07/9M8TplWFwSduGK8Zps6P_05_4e89bcc262cca9f7b238dd70556b3392_file.pdf) [56b3392\\_file.pdf](https://pharmatalk.org/upload/files/2022/07/9M8TplWFwSduGK8Zps6P_05_4e89bcc262cca9f7b238dd70556b3392_file.pdf) <http://concomprest.yolasite.com/resources/Photoshop-CS4-Latest-2022.pdf> [https://www.americanchillpodcast.com/upload/files/2022/07/vTrXnaAW9aTZaDzVRBYS\\_05\\_efe7dc828209](https://www.americanchillpodcast.com/upload/files/2022/07/vTrXnaAW9aTZaDzVRBYS_05_efe7dc828209e8606aafb5305adbef71_file.pdf) [e8606aafb5305adbef71\\_file.pdf](https://www.americanchillpodcast.com/upload/files/2022/07/vTrXnaAW9aTZaDzVRBYS_05_efe7dc828209e8606aafb5305adbef71_file.pdf) [https://bunkerbook.de/upload/files/2022/07/SOALBobW3lKDEoO4ldjX\\_05\\_efe7dc828209e8606aafb5305a](https://bunkerbook.de/upload/files/2022/07/SOALBobW3lKDEoO4ldjX_05_efe7dc828209e8606aafb5305adbef71_file.pdf) [dbef71\\_file.pdf](https://bunkerbook.de/upload/files/2022/07/SOALBobW3lKDEoO4ldjX_05_efe7dc828209e8606aafb5305adbef71_file.pdf) <http://www.pickrecruit.com/photoshop-2020-install-crack-pcwindows/> <http://newfashionbags.com/?p=1917> [https://neutroo.com/upload/files/2022/07/A4qeX6in6XT8FUovlnuk\\_05\\_b4316cf67a074baea24c63da282f6](https://neutroo.com/upload/files/2022/07/A4qeX6in6XT8FUovlnuk_05_b4316cf67a074baea24c63da282f6186_file.pdf) 186 file.pdf <https://www.cameraitacina.com/en/system/files/webform/feedback/jadeben140.pdf> <https://harneys.blog/wp-content/uploads/2022/07/fiamqua.pdf> [https://thedecwizard.com/wp-content/uploads/2022/07/Adobe\\_Photoshop\\_CC\\_2014.pdf](https://thedecwizard.com/wp-content/uploads/2022/07/Adobe_Photoshop_CC_2014.pdf) <https://www.cameraitacina.com/en/system/files/webform/feedback/aleemer358.pdf> [https://agile-stream-07899.herokuapp.com/Adobe\\_Photoshop\\_eXpress.pdf](https://agile-stream-07899.herokuapp.com/Adobe_Photoshop_eXpress.pdf) [https://frozen-depths-11647.herokuapp.com/Photoshop\\_CC\\_2014.pdf](https://frozen-depths-11647.herokuapp.com/Photoshop_CC_2014.pdf) [https://ayusya.in/photoshop-cc-2014-with-license-key-with-product-key-download-win-mac](https://ayusya.in/photoshop-cc-2014-with-license-key-with-product-key-download-win-mac-updated-2022/)[updated-2022/](https://ayusya.in/photoshop-cc-2014-with-license-key-with-product-key-download-win-mac-updated-2022/) <http://www.hacibektasdernegi.com/wp-content/uploads/noeglo.pdf> <https://www.vet.osu.edu/system/files/webform/padrcate100.pdf> <https://wakelet.com/wake/spSNuWPTSH-fV2W9ZnogQ> <https://www.cakeresume.com/portfolios/0bdfe6> [http://facebook.jkard.com/upload/files/2022/07/i5RwdBJII1pzpfgAnEuj\\_05\\_986627fd6e9bde1350b733113](http://facebook.jkard.com/upload/files/2022/07/i5RwdBJII1pzpfgAnEuj_05_986627fd6e9bde1350b733113a60d670_file.pdf) [a60d670\\_file.pdf](http://facebook.jkard.com/upload/files/2022/07/i5RwdBJII1pzpfgAnEuj_05_986627fd6e9bde1350b733113a60d670_file.pdf) [https://honors.oregonstate.edu/sites/honors.oregonstate.edu/files/strategic\\_plan\\_2020-2025.pdf](https://honors.oregonstate.edu/sites/honors.oregonstate.edu/files/strategic_plan_2020-2025.pdf) <https://pure-earth-36500.herokuapp.com/lardar.pdf> [https://palqe.com/upload/files/2022/07/EX3boaYSolpFHmLXfUAX\\_05\\_efe7dc828209e8606aafb5305adbef](https://palqe.com/upload/files/2022/07/EX3boaYSolpFHmLXfUAX_05_efe7dc828209e8606aafb5305adbef71_file.pdf) [71\\_file.pdf](https://palqe.com/upload/files/2022/07/EX3boaYSolpFHmLXfUAX_05_efe7dc828209e8606aafb5305adbef71_file.pdf) [https://mandarinrecruitment.com/system/files/webform/adobe-photoshop-2022-version-232\\_2.pdf](https://mandarinrecruitment.com/system/files/webform/adobe-photoshop-2022-version-232_2.pdf) [https://autosalespeoplereviews.com/wp-content/uploads/2022/07/Adobe\\_Photoshop\\_CC\\_2019.pdf](https://autosalespeoplereviews.com/wp-content/uploads/2022/07/Adobe_Photoshop_CC_2019.pdf) <http://majedarjoke.com/2022/07/05/photoshop-cc-2015-version-18-crack-free-download-pc-windows/> <https://propertynet.ng/adobe-photoshop-cc-2019-key-generator-registration-code/> [https://sagitmymindasset.com/uncategorized/adobe-photoshop-cc-2015-torrent-activation-code](https://sagitmymindasset.com/uncategorized/adobe-photoshop-cc-2015-torrent-activation-code-download-x64/)[download-x64/](https://sagitmymindasset.com/uncategorized/adobe-photoshop-cc-2015-torrent-activation-code-download-x64/) https://www.clearlakewi.com/wp-content/uploads/2022/07/Photoshop\_CC\_2019\_keygen\_generator\_.pdf <https://wvs.nrw/adobe-photoshop-crack-exe-file-license-key-full-x64/> [http://ticketguatemala.com/wp](http://ticketguatemala.com/wp-content/uploads/2022/07/Adobe_Photoshop_CC_2019_Version_20_Crack__Download.pdf)[content/uploads/2022/07/Adobe\\_Photoshop\\_CC\\_2019\\_Version\\_20\\_Crack\\_\\_Download.pdf](http://ticketguatemala.com/wp-content/uploads/2022/07/Adobe_Photoshop_CC_2019_Version_20_Crack__Download.pdf)